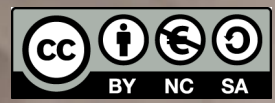

## **Exercise 3: Conversational Agents**

**Human-AI Interaction**

Luigi De Russis

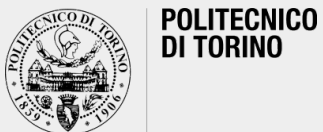

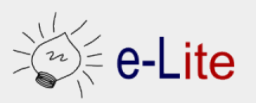

Academic Year 2019/2020

### **A Prototype Conversational Agent**

- § Final **goal**
	- o to *design* and *implement* an interactive prototype for a conversational agent
	- o in *two* weeks
	- $\circ$  it should be vocal and/or textual (only or mainly, it is up to you)
	- o the answers will be "fake"
		- it will always answer the same 2-3 things for each different question

Choose your specialty!

- § **Form** a team
	- $\circ$  the same of last time is ok
- § **Decide** what the conversational agent should be able to "do"
	- o you suggested some interesting topics on the first lecture: *food & cooking, transportation, sport, …*
		- you can reuse some of those ideas
		- the "intelligence" should mainly be in the "conversational" part
	- o write it down the topic/idea/problem to be solved
		- e.g., "*our app will support/help/… people to…*"
		- in a slide

Design the Conversational Interface

- **Design** the conversational UI
	- o in a slide
- § Possible questions:
	- o Which dialogues?
	- o Will all the answers be textual/vocal, only?
	- o How to recover from errors?
	- o Which is the tone?
	- o How many details?
	- o …
	- o Which Human-AI Interaction guidelines follows and/or ignore? Why?

## **Use this!**

#### ■ By Microsoft Research

- o [https://www.microsoft.c](https://doi.org/10.1145/3290605.3300233) om/enus/research/project/guid elines-for-human-aiinteraction/
- Saleema Amershi et al. Guidelines for Human-AI Interaction. ACM CHI 2019
	- o https://doi.org/10.1145/32 90605.3300233

### Guidelines for Hur

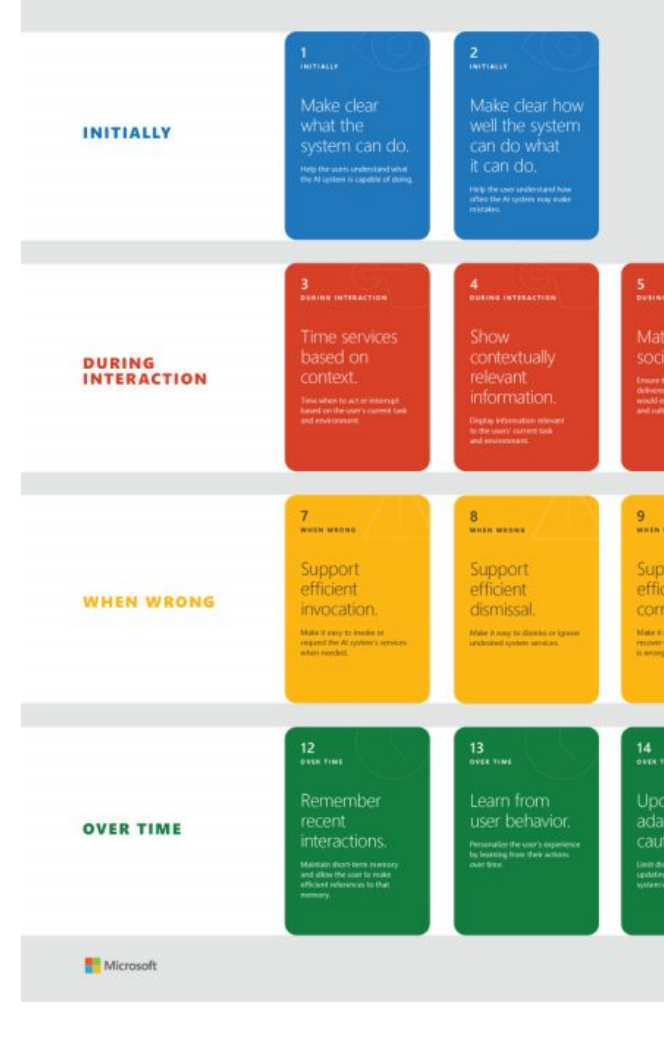

Share the idea and a significant dialog with the class!

Implement a Prototype!

- Implement an interactive prototype for your conversational agent
	- o Choose the **main** functionalities!
	- o One to two, only
- By using Dialogflow and Python o you can tweak/replace the HTML/CSS/JS part, if needed
- By starting from the example shown in class last week

Share it!

- Present your prototype and the underlying idea in 10 minute
	- o Put together the slides you prepared last time
	- o Add a couple of screenshots/screen-recordings
	- o Prepare a short demo
	- o Connect your laptop to the projector… and speak!

Submit it!

## **S[ubmission Instructions](https://baltea.polito.it/owncloud/index.php/s/A1LgR3tJiKzBBU3)**

- One per team, choose a "submitter"
- Convert the set of slides you prepared in PDF and n Lastname Firstname ex3.pdf (example: DeRussis e
- Upload the resulting file to OwnCloud, at the follow https://baltea.polito.it/owncloud/index.php/s/A1LgF
- § By the end of the week (**Feb 16, 2020**)